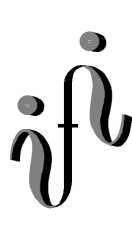

**UNIVERSITÄT LEIPZIG** 

**Institut für Informatik**

# Prüfungsaufgaben Klausur

Abt. Technische Informatik

Prof. Dr. Udo Kebschull Dr. Paul Herrmann Dr. Hans-Joachim Lieske

Datum: 06. Februar 2001 Uhrzeit:  $9^{00} - 11^{00}$ Ort: H19

Wintersemester 2000/2001

### **Aufgaben zur Klausur Grundlagen der Technischen Informatik 1 und 2**

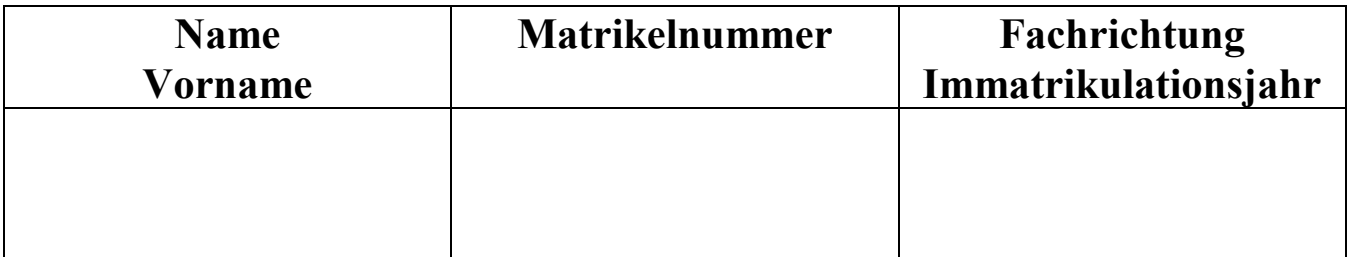

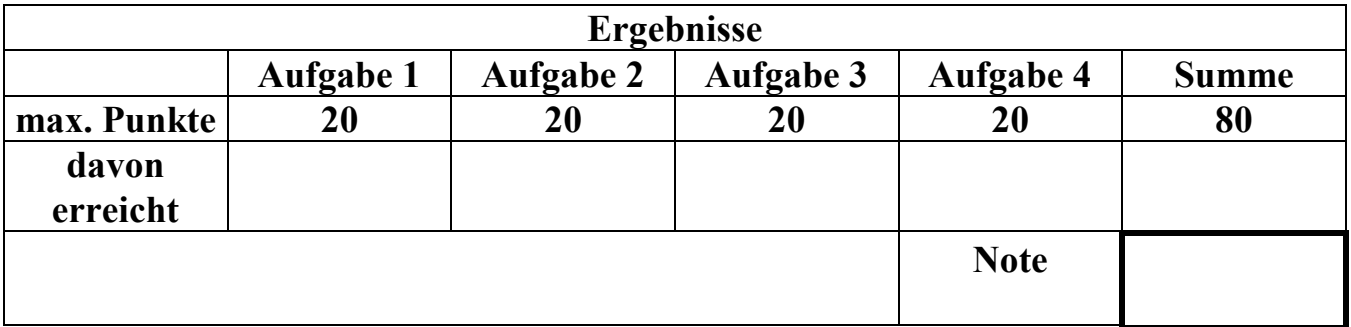

**Datum/Unterschrift des Korrigierenden:** 

**Hinweise:** 

**Zeitdauer insgesamt 120 Minuten** 

**Zum Bestehen der Klausur sind mindestens 40 Punkte erforderlich.** 

**Zur Klausur Technische Informatik I und II sind keine Hilfsmittel erlaubt.** 

**Ausnahme: einfache Taschenrechner.** 

### **Teil 1 (1. Semester)**

### **Aufgabe 1 Spannung und Ladung auf einem Kondensator**

Auf einem Kondensator mit der Kapazität von C=500pF und den Abmessungen

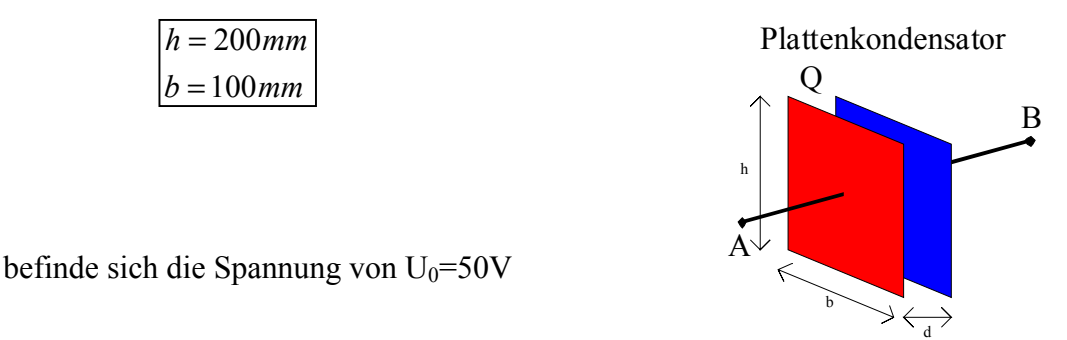

**Aufgabenstellung:** 

- **a) Bestimmen Sie den Abstand der Platten für den Fall, dass sich Luft zwischen den Platten befindet**  $(\epsilon_r = 1, \epsilon_0 = 8.86 \, 10^{-12} \, \text{As/Vm})$
- **b) Wie groß ist die Ladung Q auf der negativen Platte (Betrag) gegenüber dem ungeladenen Kondensator?**
- **c) Wie viele Elektronen n befinden sich mehr auf der negativen Platte als im ungeladenen Zustand.**
- **d) Bestimmen Sie die Zeitkonstante** τ **für den Fall, dass an den Punkten A und B des Kondensators ein Widerstand von R=10k**Ω **angeschlossen wird.**
- **e)** Wie groß ist die Zeit bis sich, durch den Widerstand R, die Spannung am Kondensator uc auf die Hälfte des Anfangswertes (U<sub>0</sub>) reduziert hat.

$$
Formula: \quad C = \varepsilon_0 \varepsilon_r \frac{A}{d} = \varepsilon_0 \varepsilon_r \frac{h \cdot b}{d}
$$
\n
$$
C = \frac{Q}{U} \implies Q = C \cdot U
$$
\n
$$
Q = n \cdot e \implies n = \frac{Q}{e}
$$
\n
$$
\tau = R \cdot C
$$
\n
$$
u_c = U_0 \cdot e^{-\tau} \implies t = -\tau \cdot \ln\left(\frac{u_c}{U_0}\right)
$$

Die Elementarladung des Elektrons ist:  $e = 1,602 \cdot 10^{-19}$  C

Bemerkung:

Berechnung der Werte auf 4 Stellen genau.

Es ist zweckmäßig die Fläche A in m<sup>2</sup> zu bestimmen.

#### **Aufgabe 2 Der Arbeitspunkt einer Halbleiterdiode**

Eine rote Leuchtdiode soll an eine Spannung von 3V angeschlossen werden. Es soll dabei ein Strom von 20 mA fließen.

Gegeben ist folgende Schaltung:

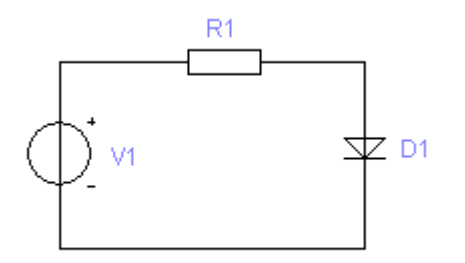

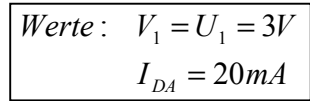

Bestimmen Sie den Vorwiderstand R<sub>1</sub> der Diode.

### **Aufgabenstellung:**

- **a) Zeichnen Sie die Betriebsspannung U1 in das Kennlinienfeld.**
- **b)** Zeichnen Sie den Arbeitspunkt der Diode für I<sub>DA</sub> = 20mA in das Kennlinienfeld.
- c) Bestimmen Sie die Arbeitsspannung U<sub>DA</sub> der Diode im Arbeitspunkt (I<sub>DA</sub> = 20mA).
- **d) Zeichnen Sie die Widerstandsgerade.**
- **e)** Bestimmen Sie den Kurzschlussstrom I<sub>K</sub> des Widerstandes R<sub>1</sub>.
- **f) Berechnen Sie den Widerstand R1.**
- **g) Welchem Widerstand RDA würde die Diode im Arbeitspunkt entsprechen?**

Berechnung der Werte auf 3 Stellen genau.

Beim Ablesen aus den Kennlinienfeldern auf den nächstliegenden Strich runden.

$$
Formel n: U = I \cdot R
$$
\n
$$
R_1 = \frac{U_1}{I_K}
$$
\n
$$
R_{DA} = \frac{U_{DA}}{I_{DA}}
$$

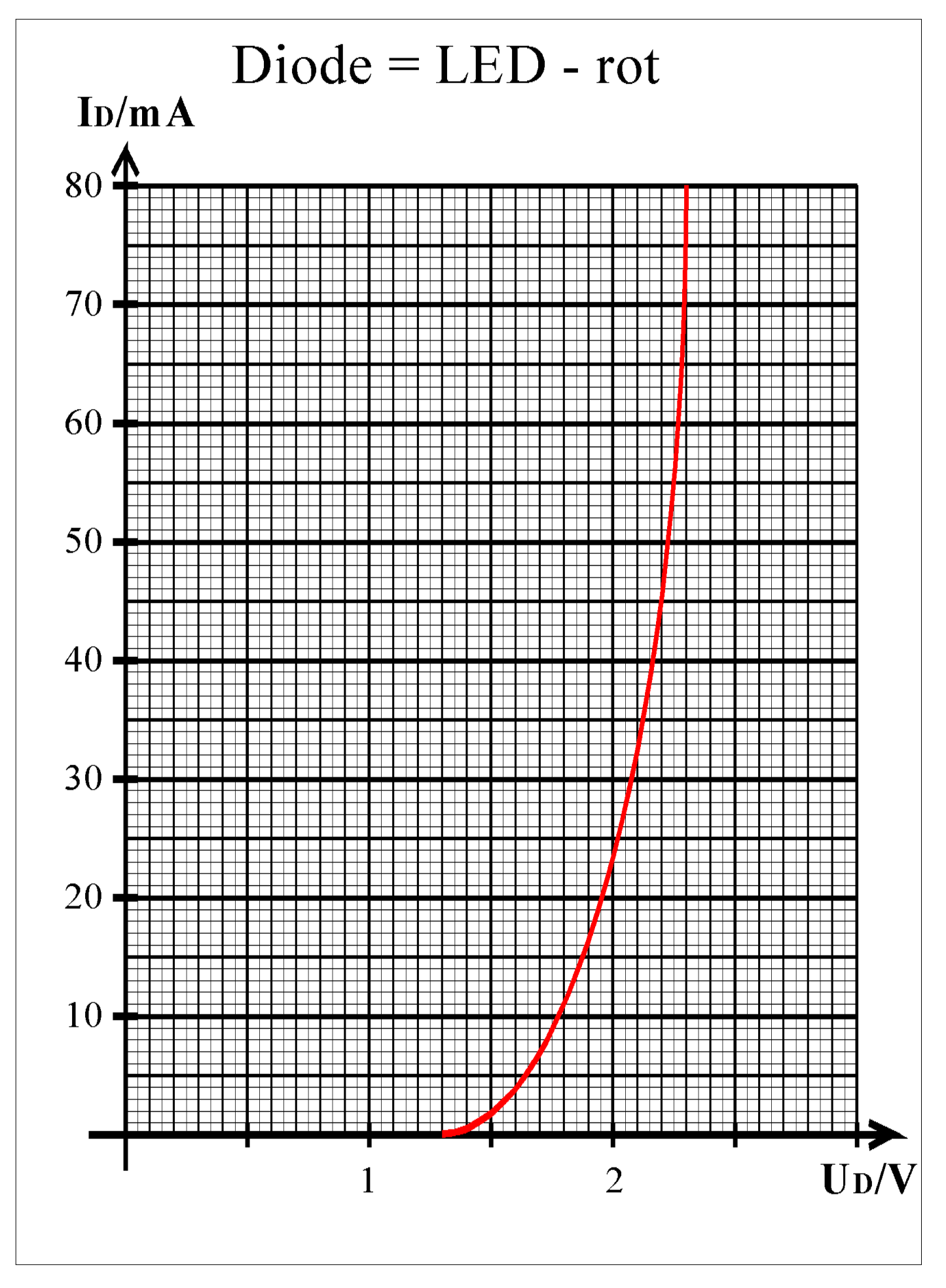

### **Teil 2 (2. Semester)**

### **Aufgabe 3. Hazards**

- **a) Was unterscheidet statische von dynamischen Hazards?**
- **b) Zeichnen Sie eine Schaltung für ein Exklusiv ODER unter Verwendung von ODER-, UNDund NICHT-Gattern.**

**Eingänge:**  $E_0$  und  $E_1$ **Ausgang: A** 

- **c) Pro Gatterdurchlauf soll eine Signallaufzeit von 1ns angenommen werden. Prüfen Sie, ob**  Hazards des Ausgangssignals A auftreten, indem Sie ein Impulsdiagramm für  $(E_1,E_0) = (0,0)$ **auf (1,1) erstellen.**
- **d) Handelt es sich beim Ausgangssignal A um statische oder dynamische Hazards?**

### **Aufgabe 4. Automaten - Aufbau und Wirkungsweise**

### **Gegeben ist der folgende Schaltplan:**

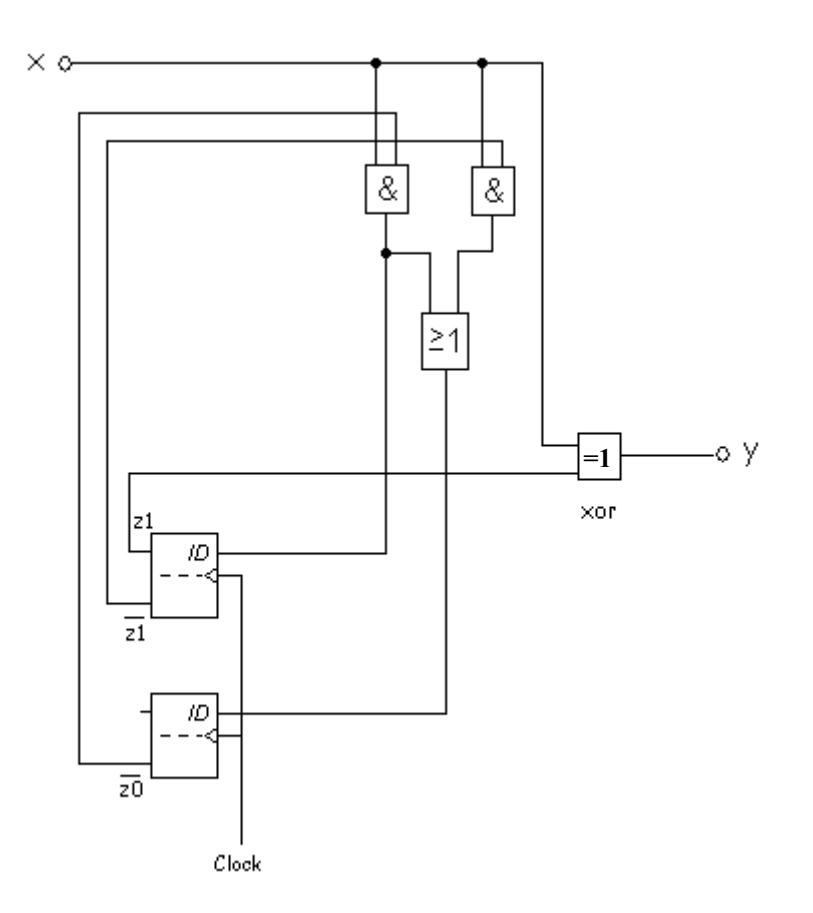

- **a) Auf dem Schaltplan sei x Eingang und y Ausgang. Wie lauten die Zustandsübergangs- und Ausgabefunktion des zugehörigen endlichen Automaten?**
- **b) Stellen Sie die Übergangs- und Ausgabetabelle (Ablauftabelle) dieses endlichen Automaten auf.**
- c) Der Startzustand des endlichen Automaten sei S<sub>0</sub>(z1,z0)=(1,0), d.h. der Automat befindet sich **im Startzustand, wenn z1=1 und z0=0. Welche Zustände kann der Automat annehmen?**
- **d) Zeichnen Sie den Automatengraphen dieses endlichen Automaten.**

# **Lösung:**

## **Lösung Aufgabe 1:**

**Aufgabe 1** 

 **Spannung und Ladung auf einem Kondensator** 

### **Aufgabenstellung:**

**a) Bestimmen Sie den Abstand der Platten für den Fall, daß sich Luft zwischen den Platten befindet** ( $\varepsilon_r = 1$ ,  $\varepsilon_0 = 8,86 \ 10^{-12} \ \text{As/Vm}$ )

$$
\varepsilon_0 = 8,86 \cdot 10^{-12} \frac{As}{Vm}; \quad \varepsilon_r = 1; \quad A = h \cdot b = 0,2m \cdot 0,1m = 0,02m^2
$$
\n
$$
C = \varepsilon_0 \varepsilon_r \frac{A}{d} \implies d = \frac{\varepsilon_0 \varepsilon_r \cdot A}{C}
$$
\n
$$
d = \frac{8,86 \cdot 10^{-12} \frac{As}{Vm} \cdot 1 \cdot 0,02m^2}{500 \, pF} = \frac{8,86 \cdot 10^{-12} \frac{As}{Vm} \cdot 1 \cdot 0,02m^2}{500 \cdot 10^{-12} \frac{As}{V}} = \frac{8,86 \cdot 0,02m}{500} = 0,0003544m
$$
\n
$$
= 354,4 \, \mu m
$$

**b) Wie groß ist die Ladung Q auf der negativen Platte (Betrag) gegenüber dem ungeladenen Kondensator?** 

$$
C = 500 pF; U_0 = 50V
$$
  
\n
$$
C = \frac{Q}{U} \implies Q = C \cdot U
$$
  
\n
$$
Q = 500 pF \cdot 50V = 500 \frac{pAs}{V} \cdot 50V = 25000 pAs
$$
  
\n
$$
= 25nC
$$

**c) Wie viel Elektronen n befinden sich mehr auf der negativen Platte als im ungeladenen Zustand.** 

$$
Q = 25nC; e = 1,602 \cdot 10^{-19} C
$$
  
\n
$$
Q = n \cdot e \implies n = \frac{Q}{e}
$$
  
\n
$$
n = \frac{25nC}{1,602 \cdot 10^{-19} C} = \frac{25 \cdot 10^{-9} C}{1,602 \cdot 10^{-19} C} = \frac{25}{1,602} \cdot 10^{10} = 1,56055 \cdot 10^{11}
$$
  
\n= 156,1 \cdot 10<sup>9</sup>

**d) Bestimmen Sie die Zeitkonstante** τ **für den Fall, daß der Kondensator mit einem Widerstand von R=10k**Ω **an den Punkten A und B angeschlossen wird.** 

 $=$  5 $\mu$ s *s V As A*  $\tau = 10k\Omega \cdot 500 pF = 10 \cdot 10^{3} \frac{V}{V} \cdot 500 \cdot 10^{-12} \frac{As}{V} = 5000 \cdot 10^{-9}$  $\tau = R \cdot C$  $R = 10k\Omega$ ;  $C = 500 pF$ 

**e)** Wie groß ist die Zeit bis sich, durch den Widerstand R, die Spannung am Kondensator u<sub>C</sub> auf die Hälfte des Anfangswertes (U<sub>0</sub>) reduziert hat.

$$
U_0 = 50V; \quad u_c = 0,5 \cdot U_0 = 25V; \quad \tau = 5\mu s
$$
  
\n
$$
u_c = U_0 \cdot e^{-\frac{t}{\tau}} \implies t = -\tau \cdot \ln\left(\frac{u_c}{U_0}\right)
$$
  
\n
$$
t = -5\mu s \cdot \ln\left(\frac{25V}{50V}\right) = -5\mu s \cdot \ln(0,5) = -5\mu s \cdot (-0,6931) = 3,466\mu s
$$

### **Lösung Aufgabe 2:**

#### **Der Arbeitspunkt einer Halbleiterdiode**

### **Aufgabenstellung:**

**a) Zeichnen Sie die Betriebsspannung U1 in das Kennlinienfeld.** 

Siehe Bild.

**b)** Zeichnen Sie den Arbeitspunkt der Diode für I<sub>DA</sub> = 20mA in das Kennlinienfeld.

Siehe Bild.

c) Bestimmen Sie die Arbeitsspannung U<sub>DA</sub> der Diode für I<sub>DA</sub> = 20mA.

$$
U_{DA} = 1,95V
$$

**d) Zeichnen Sie die Widerstandsgerade.** 

Siehe Bild.

**e)** Bestimmen Sie den Kurzschlußstrom I<sub>K</sub> des Widerstandes R<sub>1</sub>.

$$
I_K = 57,0mA
$$

(Wegen Zeichenschwierigkeiten werden die Werte von 55mA – 60mA und die Folgen noch als richtig gewertet.)

**f) Berechnen Sie den Widerstand R1.** 

 $=\frac{3}{27.0} = \frac{3}{27}k\Omega = 52{,}6315\Omega \approx 52{,}6\Omega$  $I_1 = \frac{U_1}{I_K}$  $U_1 = 3V$ ;  $I_K = 57,0mA$ 57 3 57,0 3  $\mu_1 = \frac{3r}{57.0} = \frac{3}{57}k$ *mA*  $R_1 = \frac{3V}{57.8}$  $R_1 = \frac{U}{I}$ *K*

g) Welchem Widerstand R<sub>DA</sub> würde die Diode im Arbeitspunkt entsprechen.

 $=\frac{1,954}{20.8}$  =  $\frac{1,95}{20.8}$  kΩ = 97,5Ω =  $U_{DA} = 1.95V$ ;  $I_{DA} = 20.0mA$ 20 1,95 20,0  $\frac{1,95V}{k} = \frac{1,95}{20}k$ *mA*  $R_{DA} = \frac{1,95V}{20.9}$ *I*  $R_{DA} = \frac{U}{I}$ *DA*  $L_A = \frac{U_{DA}}{I}$ 

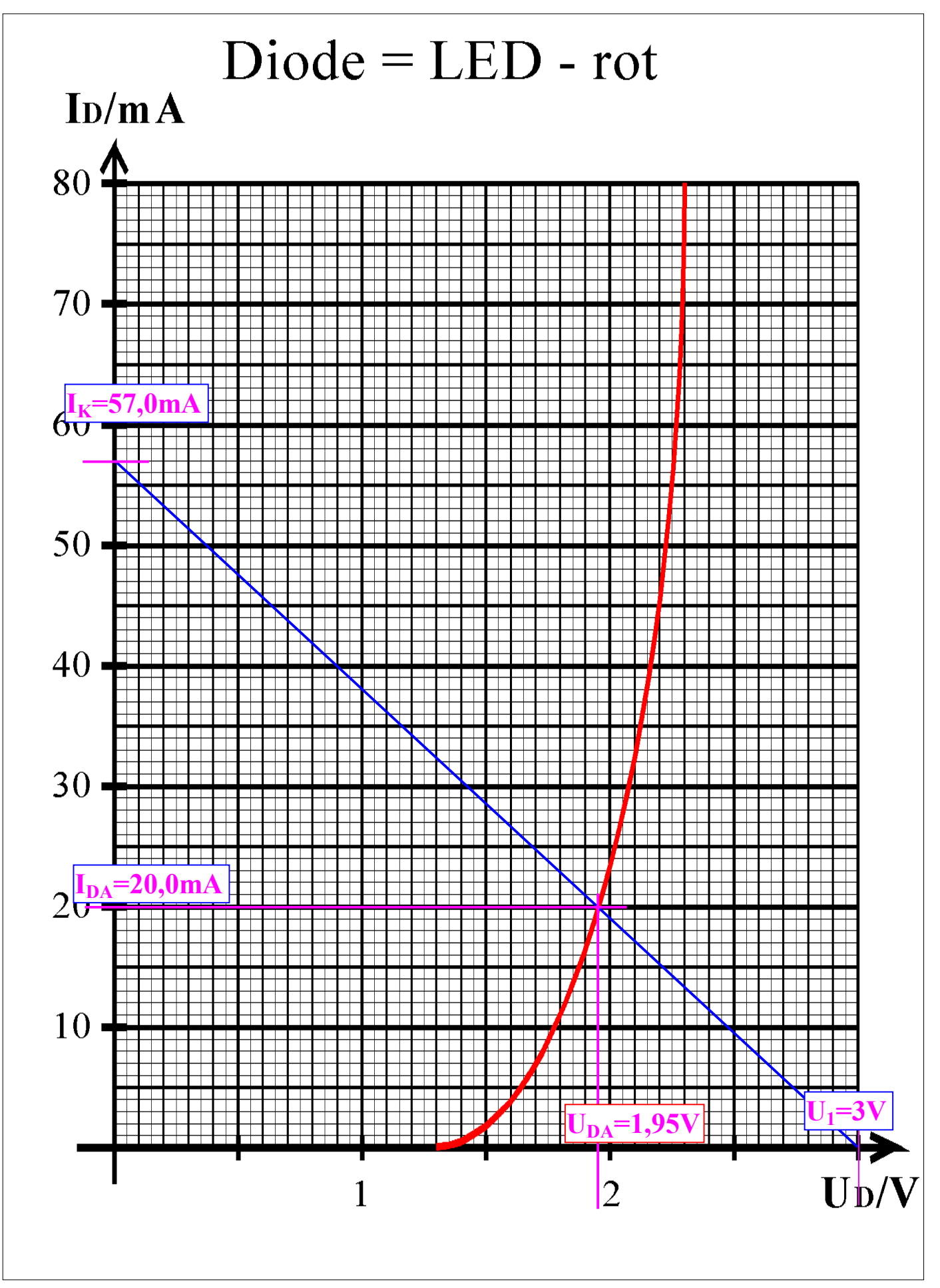

### **Lösung Aufgabe 3**

#### **Hazards**

zu a) Hazards sind **Störimpulse**, welche in **realen Verknüpfungsgliedern** aufgrund der von Null verschiedenen Signallaufzeiten auftreten. Sie äußern sich in Werten von Schaltvariablen, welche theoretisch (unter Annahme von Signallaufzeiten von Null) überhaupt nicht auftreten dürften. **Hazards** treten immer **nach der Veränderung des Wertes einer Eingangsvariablen** für eine gewisse Zeit auf.

**Statische Hazards** sind Störimpulse aus einer Verknüpfung, die theoretisch konstant Null oder Eins liefern sollte.

**Dynamische Hazards** sind Störimpulse beim Übergang eines Signales von Low- auf High-Pegel oder beim Übergang eines Signales von High- auf Low-Pegel. Statt einem Pegelübergang finden mehrere Pegelübergänge (3,5,7,...) kurz hintereinander statt, bis das Signal wieder einen stabilen Wert annimmt.

Zu b)

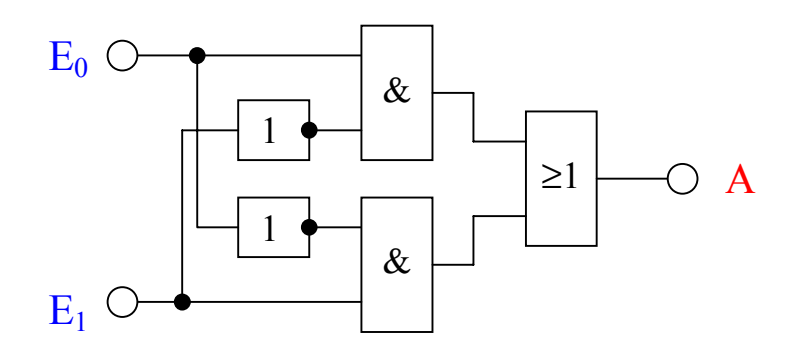

zu c)

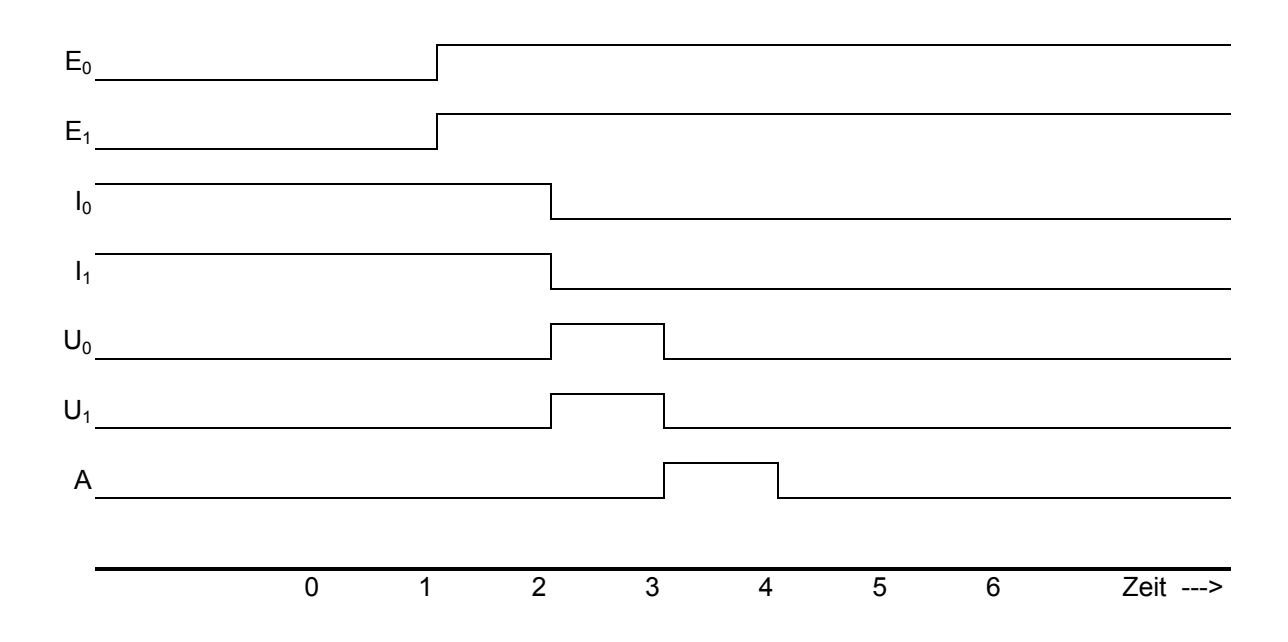

zu d) statischer Hazard

# **Lösung Aufgabe 4:**

### **Automaten - Aufbau und Wirkungsweise**

a) 
$$
z0^+ = x(-z0) \lor x(-z1)
$$
  
 $z1^+ = x(-z0)$   
 $y = x \text{ xor } z1$ 

b)

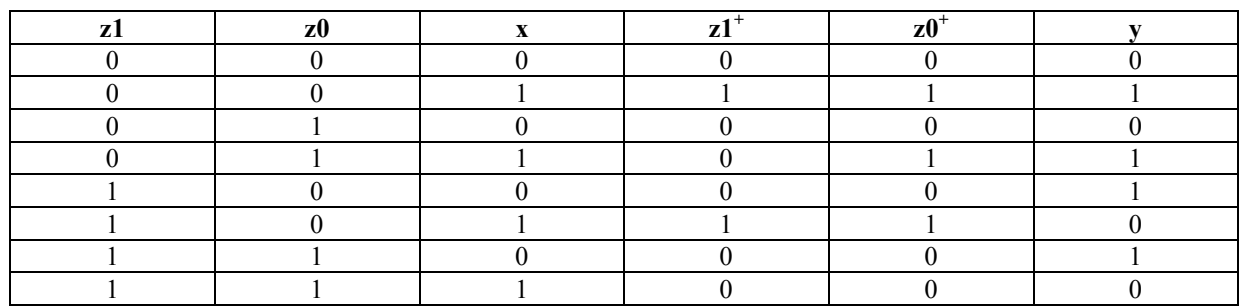

- c) Der Automat kann die folgenden Zustände (z1,z0) annehmen:
	- $(0,0);$   $(1,0);$   $(1,1)$

d)

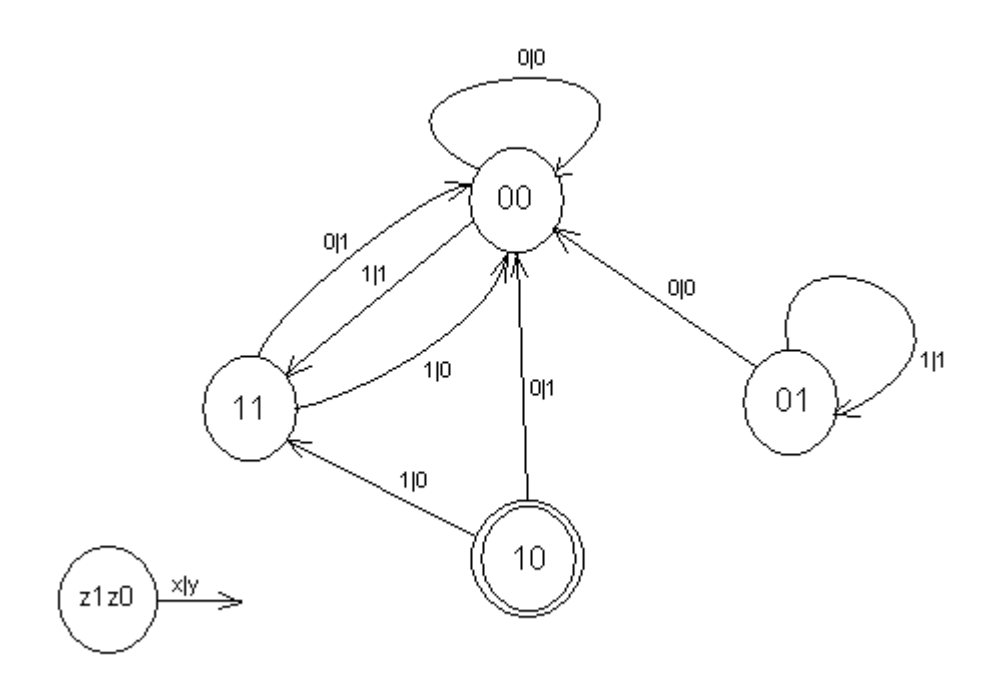